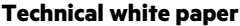

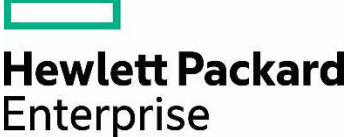

# **SERVER MEMORY POPULATION RULES FOR HPE PROLIANT GEN10 AND GEN10 PLUS SERVERS WITH AMD PROCESSORS**

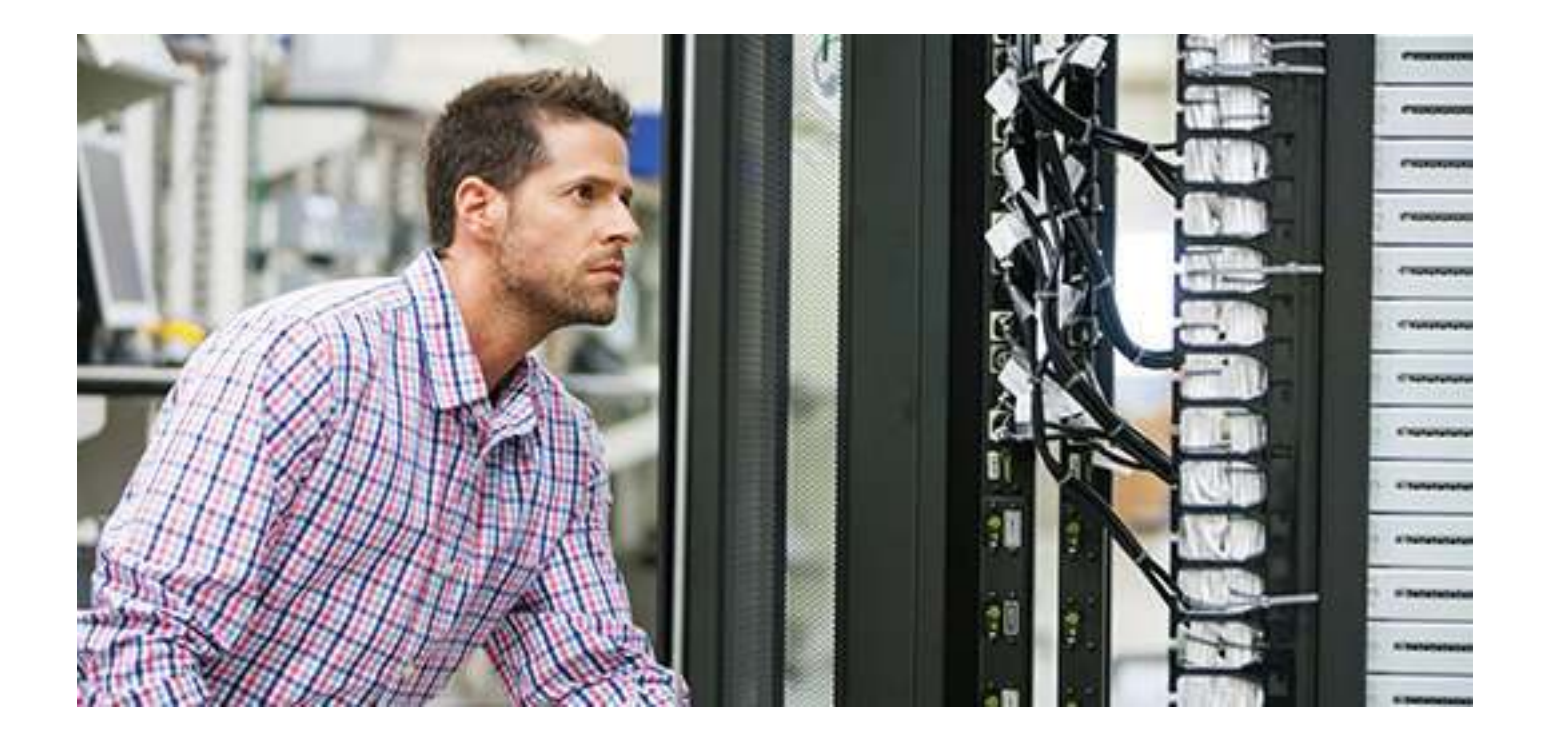

# **CONTENTS**

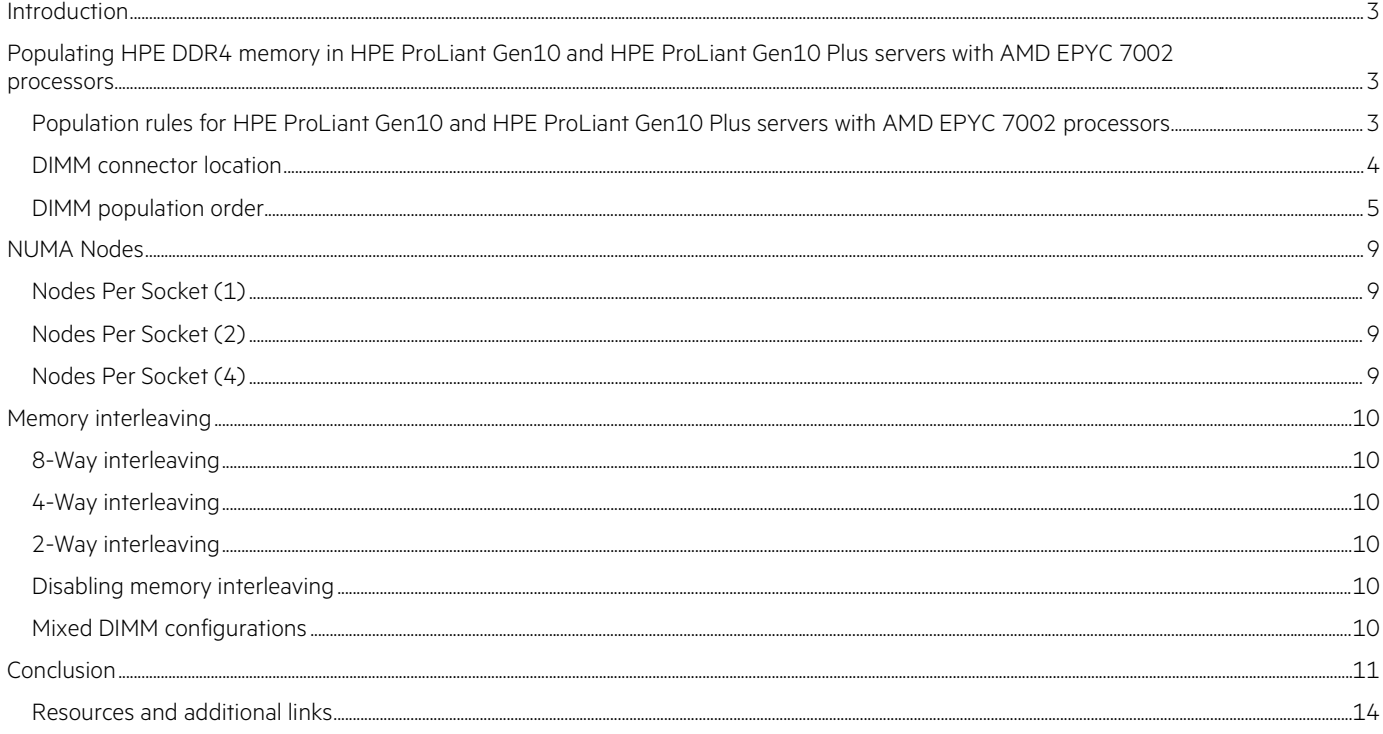

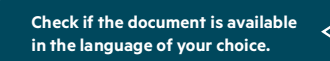

## **INTRODUCTION**

This paper provides an overview of HPE DDR4 SmartMemory and its use in HPE ProLiant servers using the AMD EPYC™ 7002 processor family. HPE ProLiant servers with AMD EPYC 7002 introduce HPE DDR4-2933 and HPE DDR4-3200 memory, which has faster data rates, lower latencies, and greater power efficiency than the memory used in previous generations of HPE ProLiant servers. HPE SmartMemory also provides superior performance over third-party memory when used in HPE ProLiant servers. HPE Standard Memory offers the best combination of pricing, quality, reliability, and compatibility for HPE ProLiant servers—designed to help your business achieve powerful results with right-sized, affordable solutions.

In addition to describing these improvements, this white paper reviews the rules, best practices, and optimization strategies that should be used when installing HPE DDR4-2933 on a HPE ProLiant Gen10 or HPE DDR4-3200 memory on HPE ProLiant Gen10 Plus servers using AMD EPYC 7002 processors.

## **POPULATING HPE DDR4 MEMORY IN HPE PROLIANT GEN10 AND HPE PROLIANT GEN10 PLUS SERVERS WITH AMD EPYC 7002 PROCESSORS**

The high-level memory system architecture for HPE ProLiant Gen10 servers using AMD EPYC 7002 processors is different from that of the previous HPE ProLiant Gen10 servers. HPE ProLiant Gen10 servers using AMD EPYC 7002 processors integrates an IOD chip which includes 8 memory controllers to interface 8 memory channels per CPU and up to 32 DIMM slots in two-socket servers.

## **Population rules for HPE ProLiant Gen10 and HPE ProLiant Gen10 Plus servers with AMD EPYC 7002 processors**

HPE ProLiant Gen10 systems support a variety of flexible server memory configurations, enabling the system to be configured and run in any valid memory controller configuration. For optimal performance and functionality, you should follow the rules when populating HPE ProLiant servers with HPE DDR4 memory. Violating these rules may result in reduced memory capacity, performance, or error messages during boot. Table 1 summarizes the overall DIMM population rules for HPE ProLiant Gen10 servers.

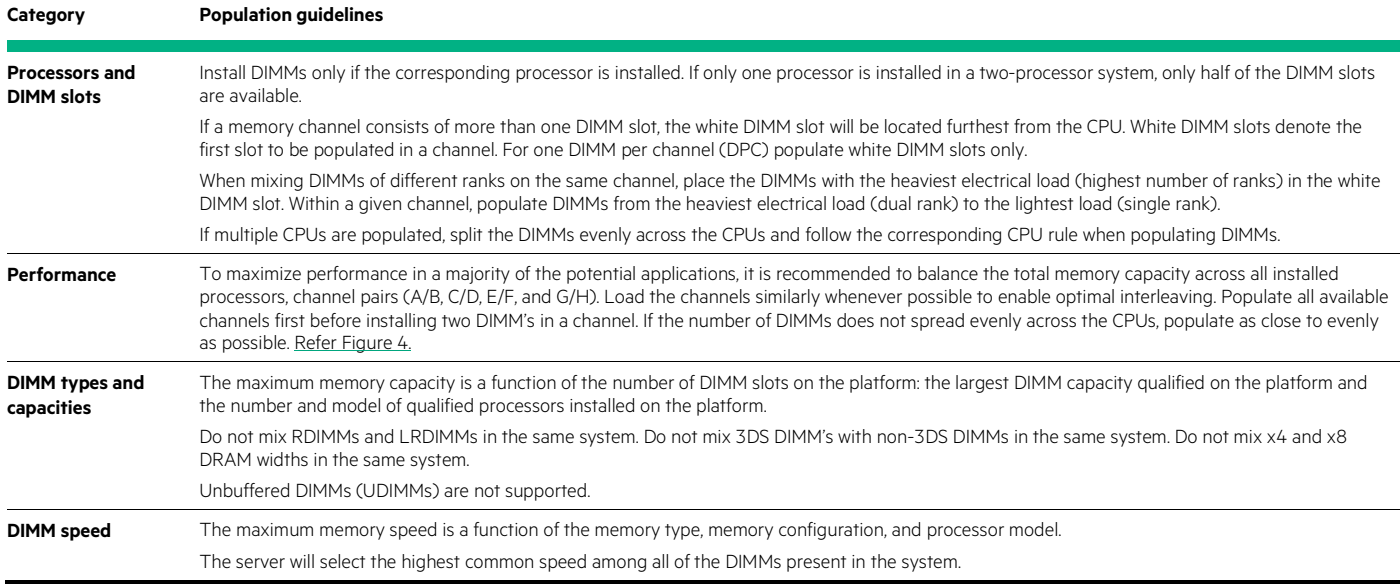

**TABLE 1.** DIMM population rules for HPE ProLiant Gen10 servers

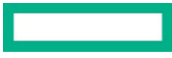

## **DIMM connector location**

In general, memory population order follows the same logic for all ProLiant servers using AMD EPYC 7002 processors—although physical arrangement may vary from server to server.

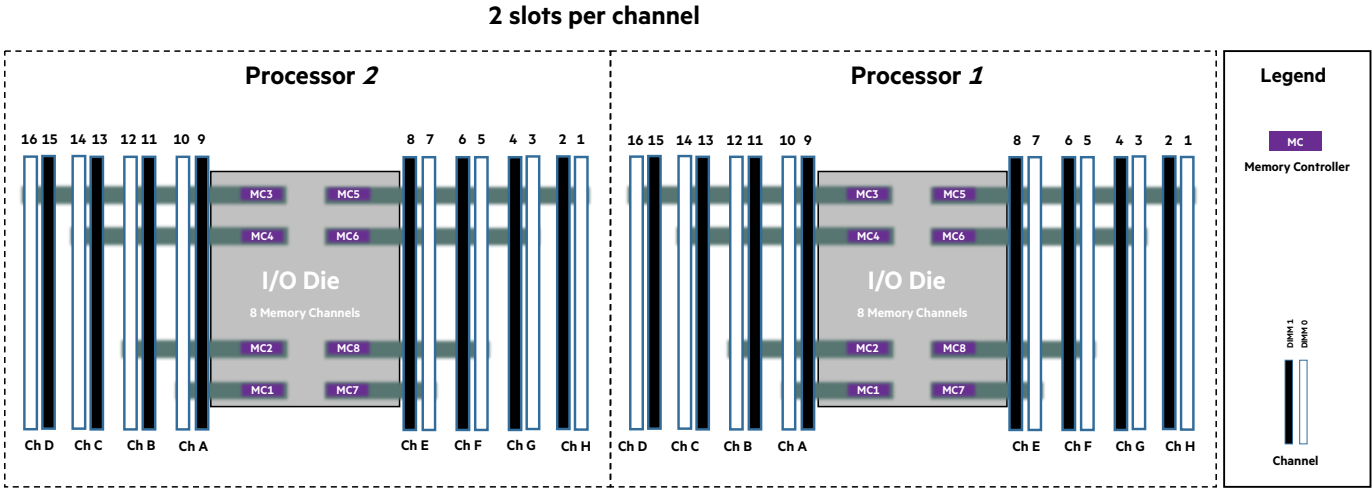

## **HPE ProLiant DL385 Server – 2P Server**

**FIGURE 1.** DIMM slot locations for 32-slot HPE ProLiant DL385 Gen10 two-socket servers. The first DIMM slot for each channel on each processor are the white DIMM slots.

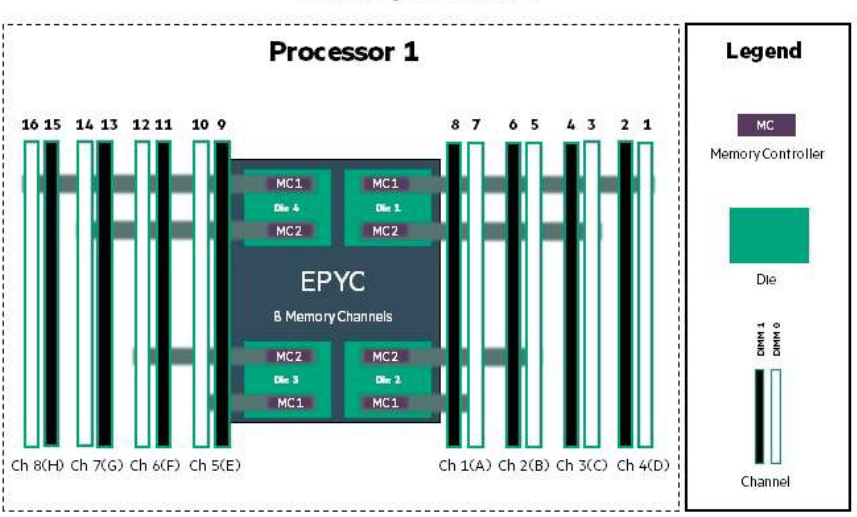

## HPE ProLiant DL325 Gen10 Server 2 slots per channel

## **Front of Server**

FIGURE 2. DIMM slot locations for 16-slot HPE ProLiant DL325 Gen10 one-socket servers. The first DIMM slot for each channel on the processor are the white DIMM slots.

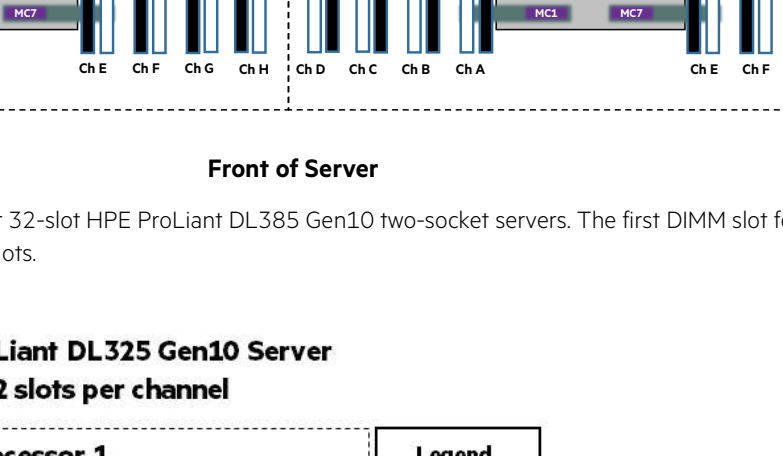

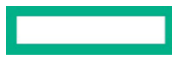

## **DIMM population order**

Figures 3 and 4 shows the DIMM population order for HPE ProLiant Gen10 and ProLiant Gen10 Plus servers with one AMD EPYC processor installed. There are 16 DIMM slots available to be populated. For a given number of DIMMs, populate those DIMMs in the corresponding numbered DIMM slot(s) on the particular row based on server model as shown in Figures 3, 4, and 5. As shown in Figures 3, 4, and 5, the most optimal performance will be achieved if populating 4, 8, and 16 shown in green. If populating only 4 DIMM's, it is recommended to use a processor with 32 or less cores. This is to prevent the memory bus to be heavily saturated by the greater amount of cores, which will impact performance.

HPE Server Memory should be installed as indicated based upon the total number of DIMMs being installed per CPU. For example, if two DIMMs are being installed per CPU on a DL385, they should be located in white DIMM slots numbered 16 and 14. If six DIMMs are being used per CPU, they should be installed in DIMM slots 16, 14, 12, 10, 3, and 1.

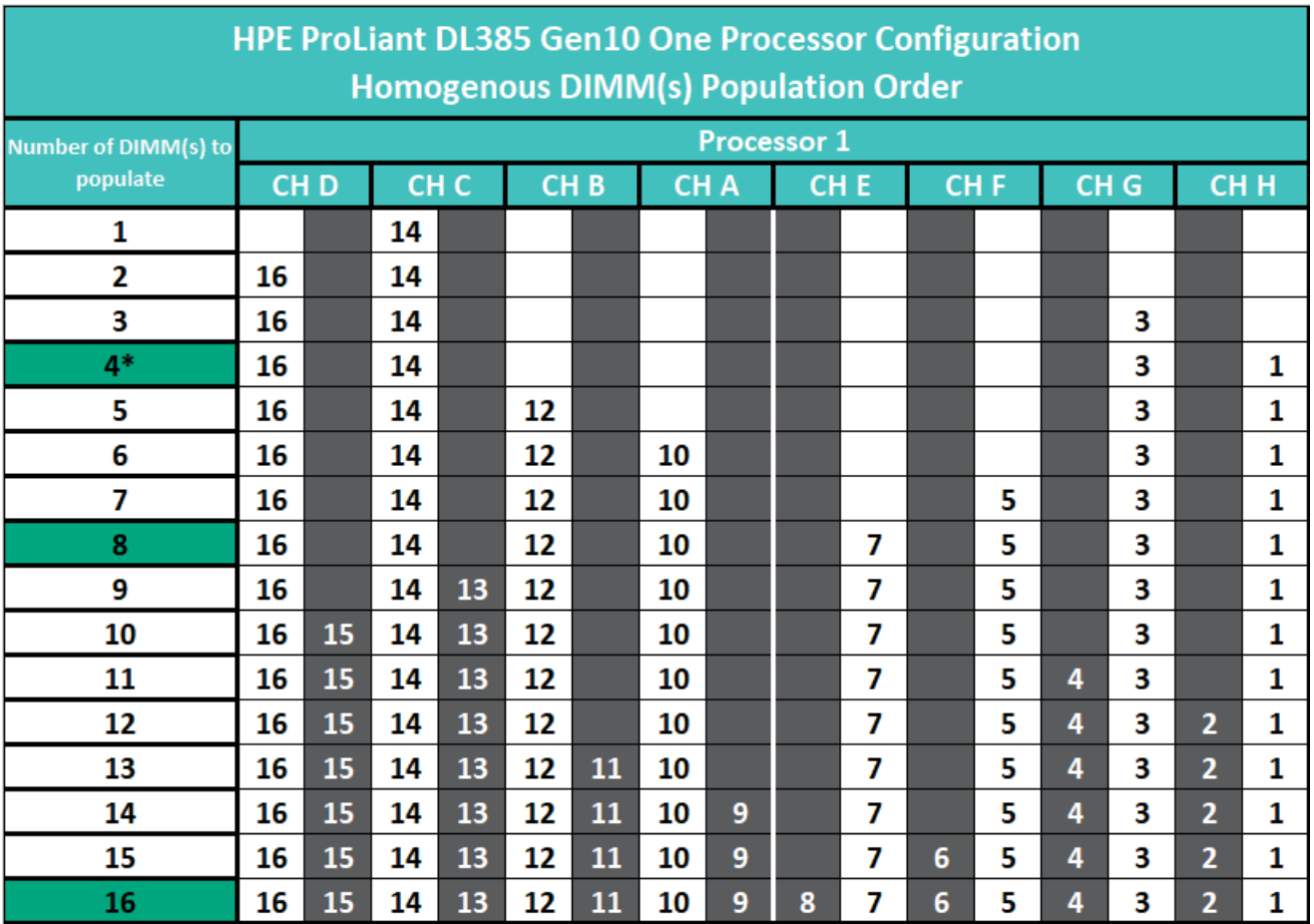

\*Recommended only for 32 core or less processors.

**FIGURE 3.** DIMM population order for HPE ProLiant DL385 servers with one processor installed (16 slots per processor).

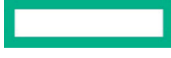

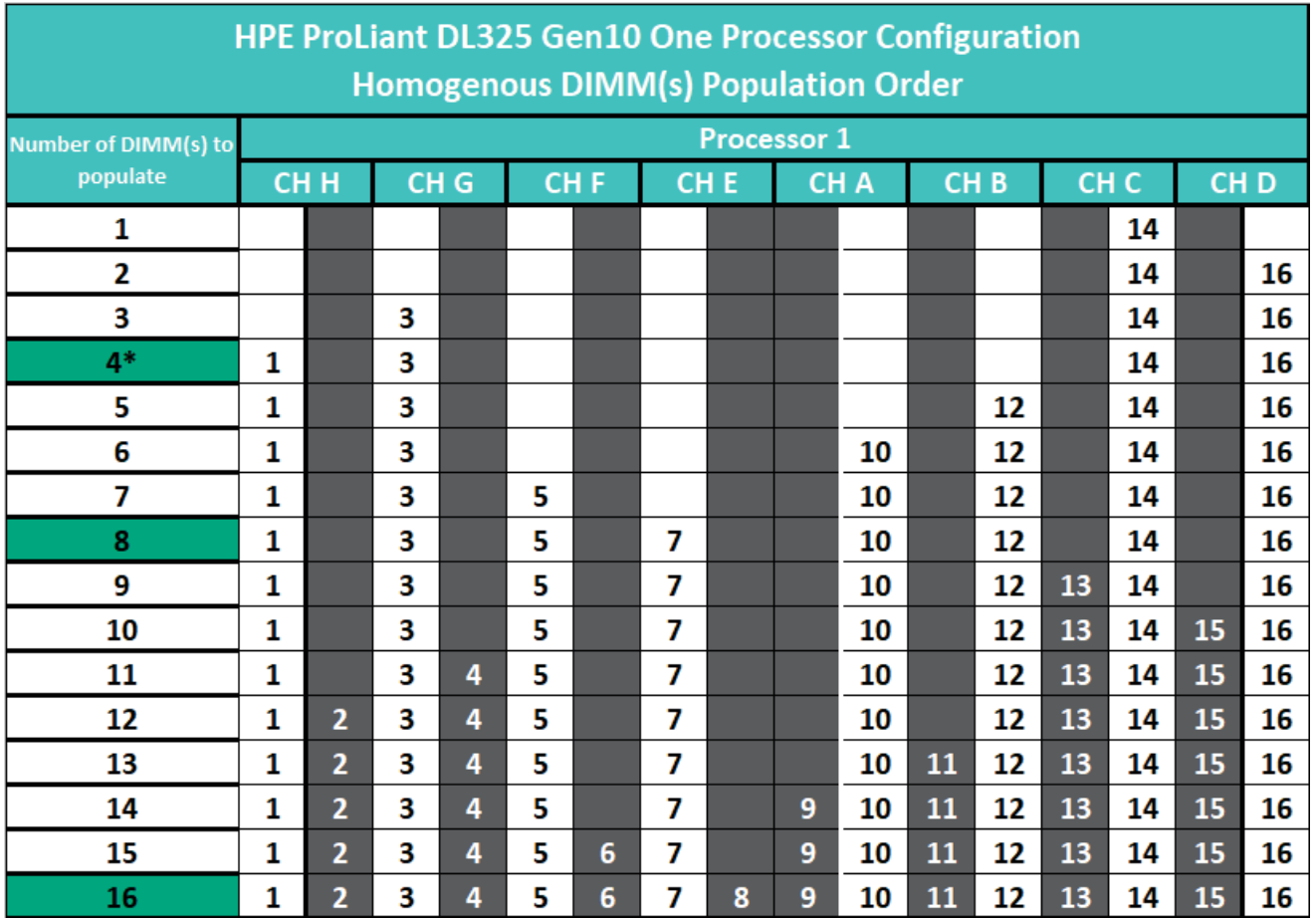

\*Recommended only for 32 core or less processors.

<u> Tanzania (</u>

FIGURE 4. DIMM population order for HPE ProLiant DL325 servers with one processor installed (16 slots per processor).

Figure 5 shows the DIMM population order for HPE ProLiant DL385 Gen10 servers with two SOC installed. There are 32 DIMM slots available to be populated—16 DIMM slots per SOC. For a given number of DIMMs, populate those DIMMs in the corresponding numbered DIMM slot(s) on that row as shown in Figure 5.

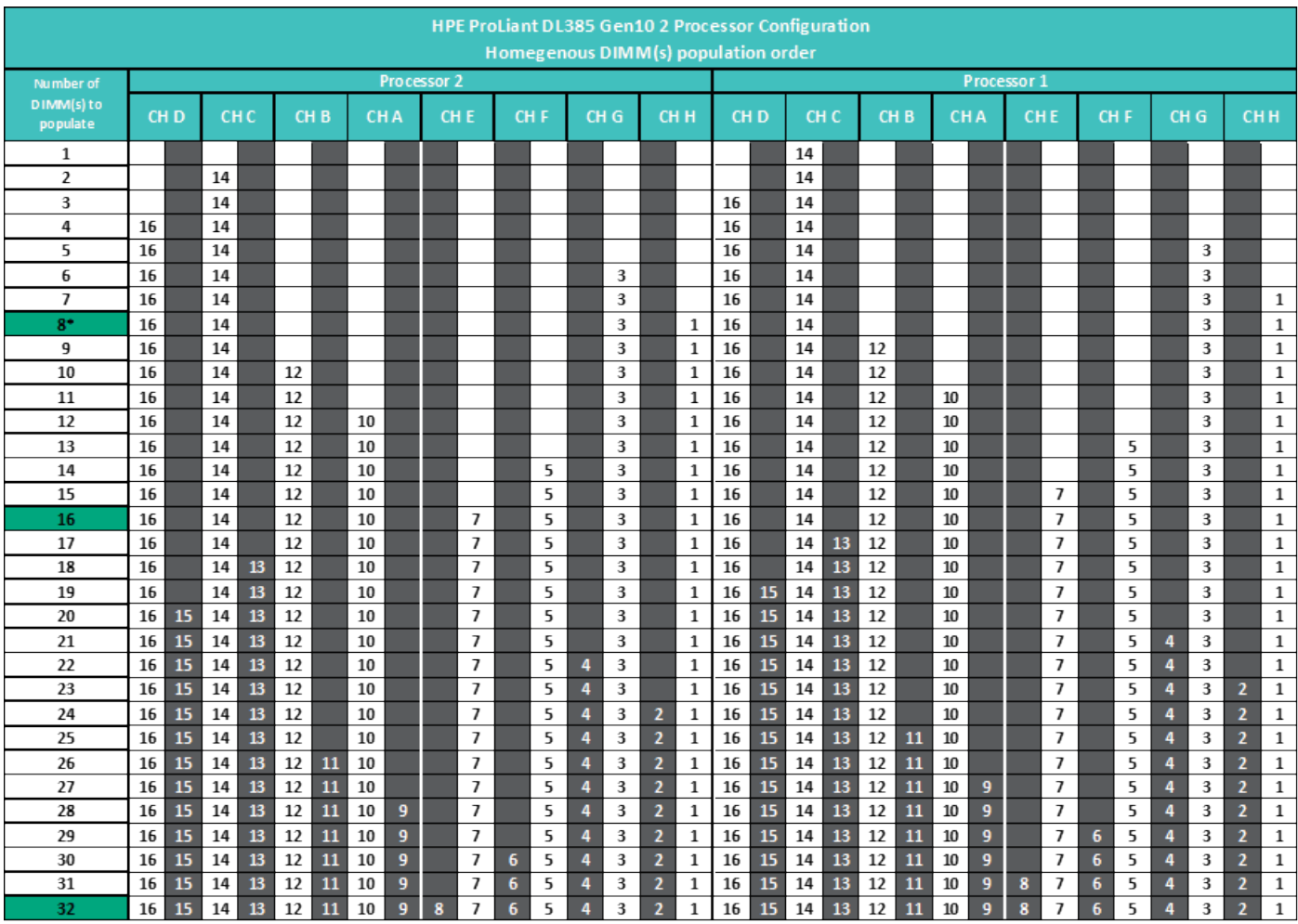

\*Recommended only for 32 core or less processors.

FIGURE 5. DIMM population order for HPE ProLiant DL385 Gen10 servers with two processors installed (16 slots per processor).

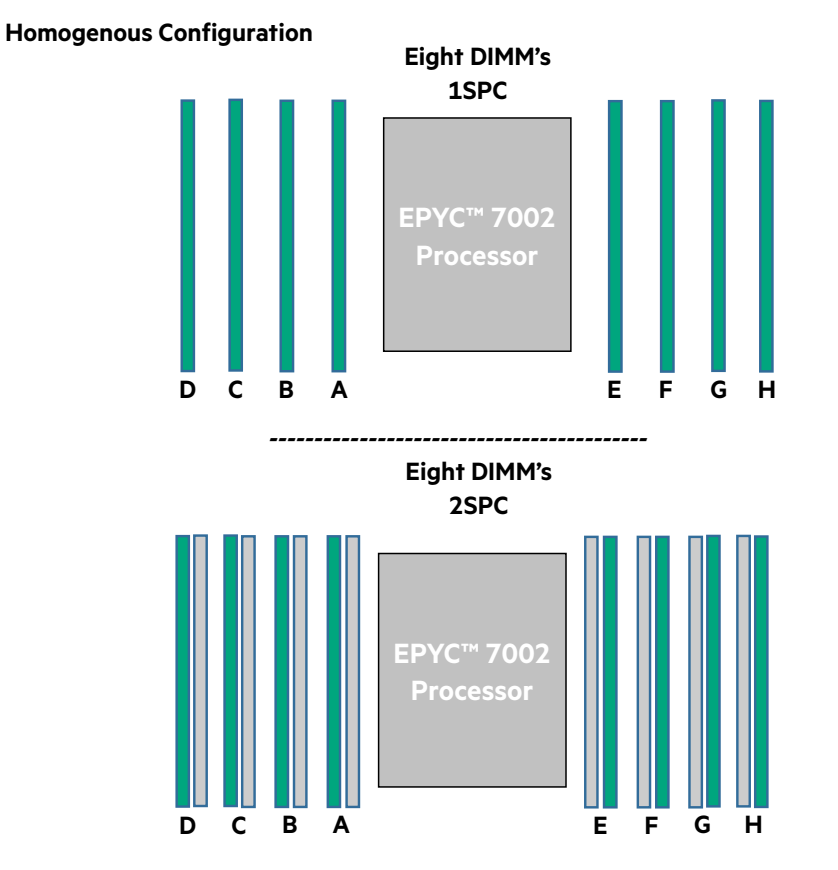

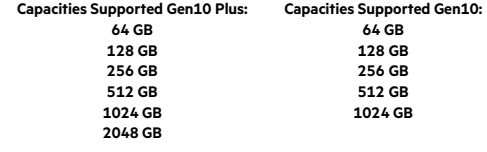

FIGURE 6. Supported capacities on Gen10 and Gen10 Plus using the recommended populations with 8 DIMMs Installed. Homogenous Config.

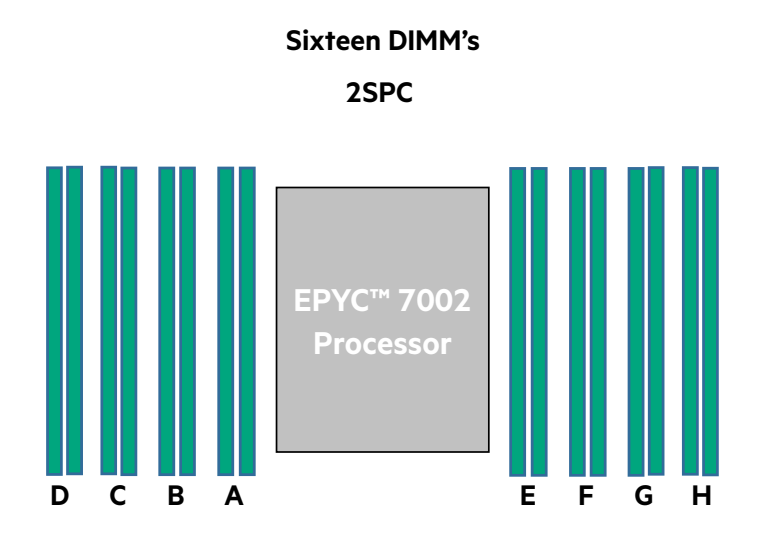

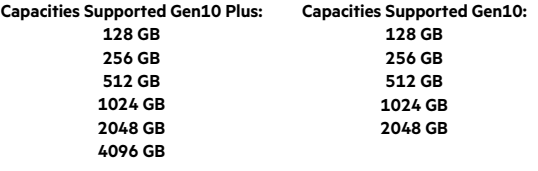

FIGURE 7. Supported capacities on Gen10 and Gen10 Plus using the recommended populations with 16 DIMMs Installed. Homogenous Config. For additional homogenous configurations based on capacity see additional heterogeneous section.

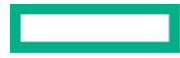

## **Heterogenous Configuration**

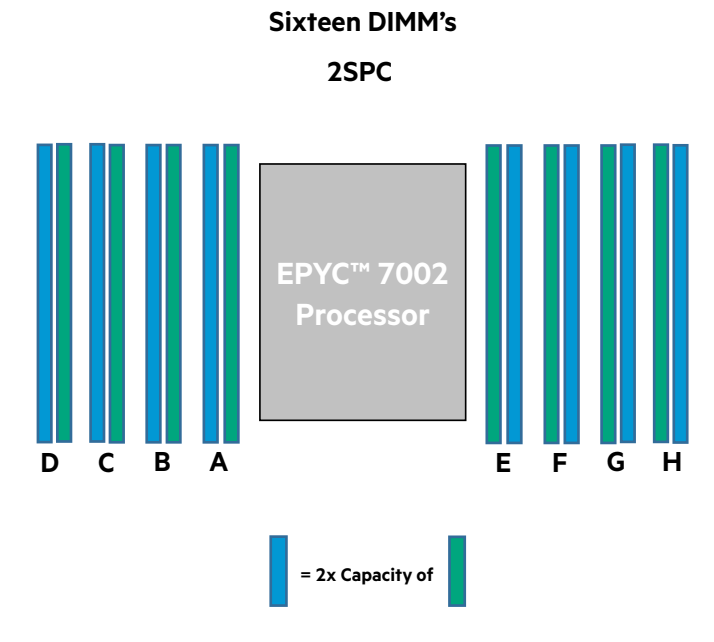

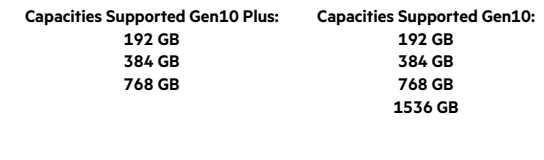

**FIGURE 8.** Supported capacities on Gen10 and Gen10 Plus using the recommended populations with 16 DIMMs Installed. Heterogeneous Config. For additional heterogeneous configurations based on capacity see additional heterogeneous section.

## **NUMA NODES**

HPE ProLiant servers with EPYC 7002 processors may support the option of configuring the NUMA (Non-Uniform Memory Access) NPS (Nodes Per Socket) you can have on the processor. This will depend on the exact model number of the processor. Please refer to see a complete list of the available NPS settings the processor supports. This setting will be available in the RBSU->Memory Options->NUMA memory domains per socket(1,2,4). For most workloads, one NUMA node will give the most optimal performance and is the default.

## **Nodes Per Socket (1)**

This setting will assign one NUMA node per processor.

This setting will be the default and in general will give the best performance for most workloads.

#### **Supports: 8-Way, 4-Way, and 2-Way interleaving modes depending on DIMM population.**

## **Nodes Per Socket (2)**

This setting will assign two NUMA nodes per processor.

#### **Supports: 4-Way, and 2-Way interleaving modes depending on DIMM population.**

## **Nodes Per Socket (4)**

This setting will assign four NUMA nodes per processor.

#### **Supports: 2-Way interleaving mode depending on DIMM population.**

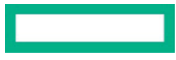

## **MEMORY INTERLEAVING**

Memory interleaving is a technique used to maximize memory performance by spreading memory addresses evenly across memory devices. Interleaved memory results in a contiguous memory region across multiple devices with sequential accesses using each memory device in turn, instead of using the same one repeatedly. HPE encourages enabling interleaving for the most optimal and deterministic performance. The result is higher memory throughput due to the reduced wait times for memory banks to become available for desired operations between reads and writes.

Memory interleaving options include:

## **8-Way interleaving**

When configured correctly, sequential reads will be interleaved across all memory channels (A/B/C/D/E/F/G/H). Channel bandwidth will be accumulated across the interleaved channels. This is the optimal setting for NPS(1) configuration.

#### **Requirements: All channels must be populated per processor. Each channel must have the same capacity. i.e., Channel(A): 2x 32GB DIMM's = 64GB, Channel(B): 1x 64GB DIMM = 64GB, Channel(C): 2x 32GB DIMM's = 64GB, etc.**

#### **Can only be used with NPS(1) NUMA Node option.**

#### **4-Way interleaving**

When configured correctly, sequential reads will be interleaved across four memory channels; Channels (C/D/G/H) or Channels (A/B/E/F). Channel bandwidth will be accumulated across the interleaved channels. This is the optimal setting for NPS(2) configuration.

**Requirements: Channels (C/D/G/H) and/or Channels (A/B/E/F) must be populated per processor. Each channel of each group of four must have the same capacity. i.e., Channel(C): 2x 32GB DIMM's = 64GB, Channel(D): 1x 64GB DIMM = 64GB, Channel(G): 2x 32GB DIMM's = 64GB, Channel(H): 1x 64GB DIMM's = 64GB.**

**Can be used with NPS(1) or NPS(2) NUMA Node options.**

## **2-Way interleaving**

When configured correctly, sequential reads will be interleaved across channel pairs; Channels (C/D), (G/H), (A/B), or (E/F). Channel bandwidth will be accumulated across the interleaved channels. This is the only interleaving mode for a NPS(4) configuration.

**Requirements: Channel Pairs (C/D), (G/H), (A/B), and/or (E/F) must be populated per processor. Each channel of each channel pair must have the same capacity. i.e., Channel(A): 2x 8GB DIMM's = 16GB, Channel(B): 1x 16GB DIMM = 16GB.**

#### **Can be used with NPS(1), NPS(2), or NPS(4) NUMA Node options.**

#### **Note**

When interleaving is enabled, the system will automatically attempt to do an 8-Way Interleave first followed by 4-Way, and 2-Way depending on the memory population and NPS selected.

## **Disabling memory interleaving**

This option is available from the Advanced Power Management menu in the RBSU Memory Options menu if needed. HPE defaults to having interleaving enabled as this will provide the best performance for most workloads. Disabling memory interleaving may decrease the overall memory performance.

## **Mixed DIMM configurations**

LRDIMM and RDIMM should not be mixed (as per specification). 3DS and LRDIMM should also not be mixed as timings for these are significantly different, hence the operation is reduced to slowest common timing.

No mixing of x4 and x8 memory, as it will cause slower memory and system operation.

On HPE servers based on AMD processors, mixing of DIMM capacities is supported as long as mixing rules are followed and the memory channels have identical memory capacities to get the most performance. See Additional Heterogeneous Configurations.

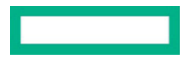

## **CONCLUSION**

HPE SmartMemory for HPE ProLiant Gen10 AMD-based servers offers greater memory performance than ever before. The HPE DDR4- 2933 and DDR4-3200 SmartMemory for HPE ProLiant Gen10 servers that use the AMD EPYC 7002 Processor delivers increased memory throughput and lower latencies. HPE SmartMemory also provides extended performance in many configurations by operating at higher speeds compared to third-party memory.

#### **Additional Homogenous Configurations**

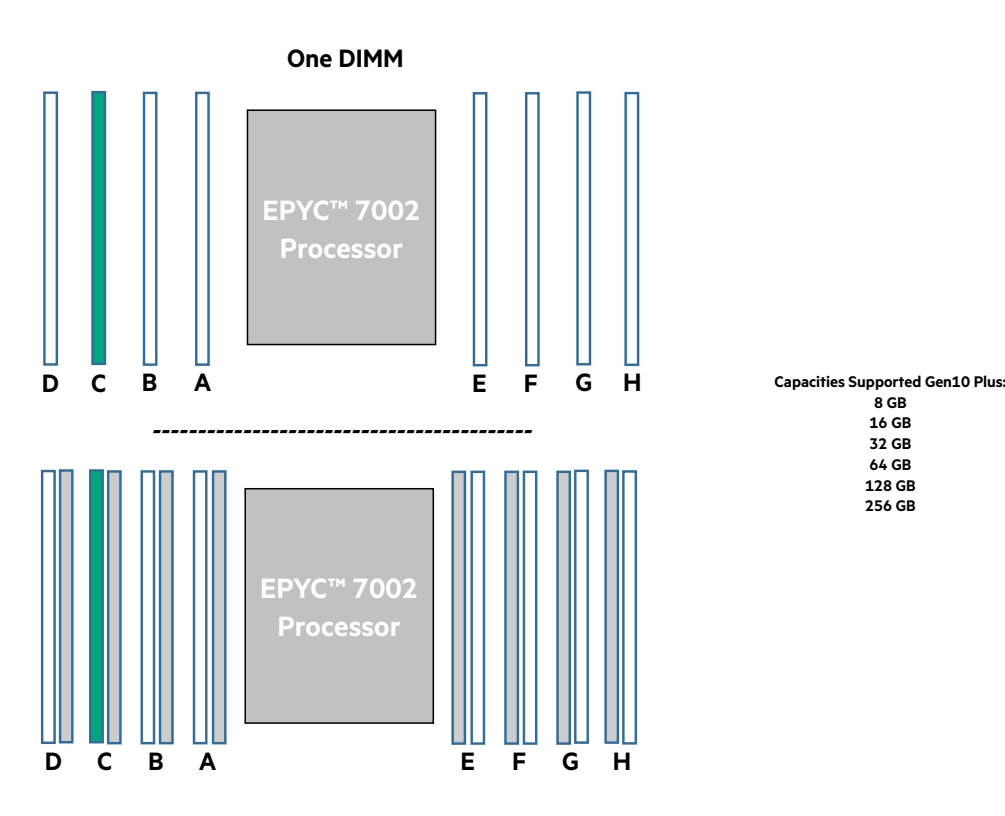

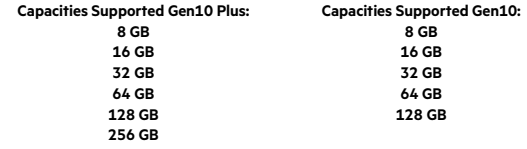

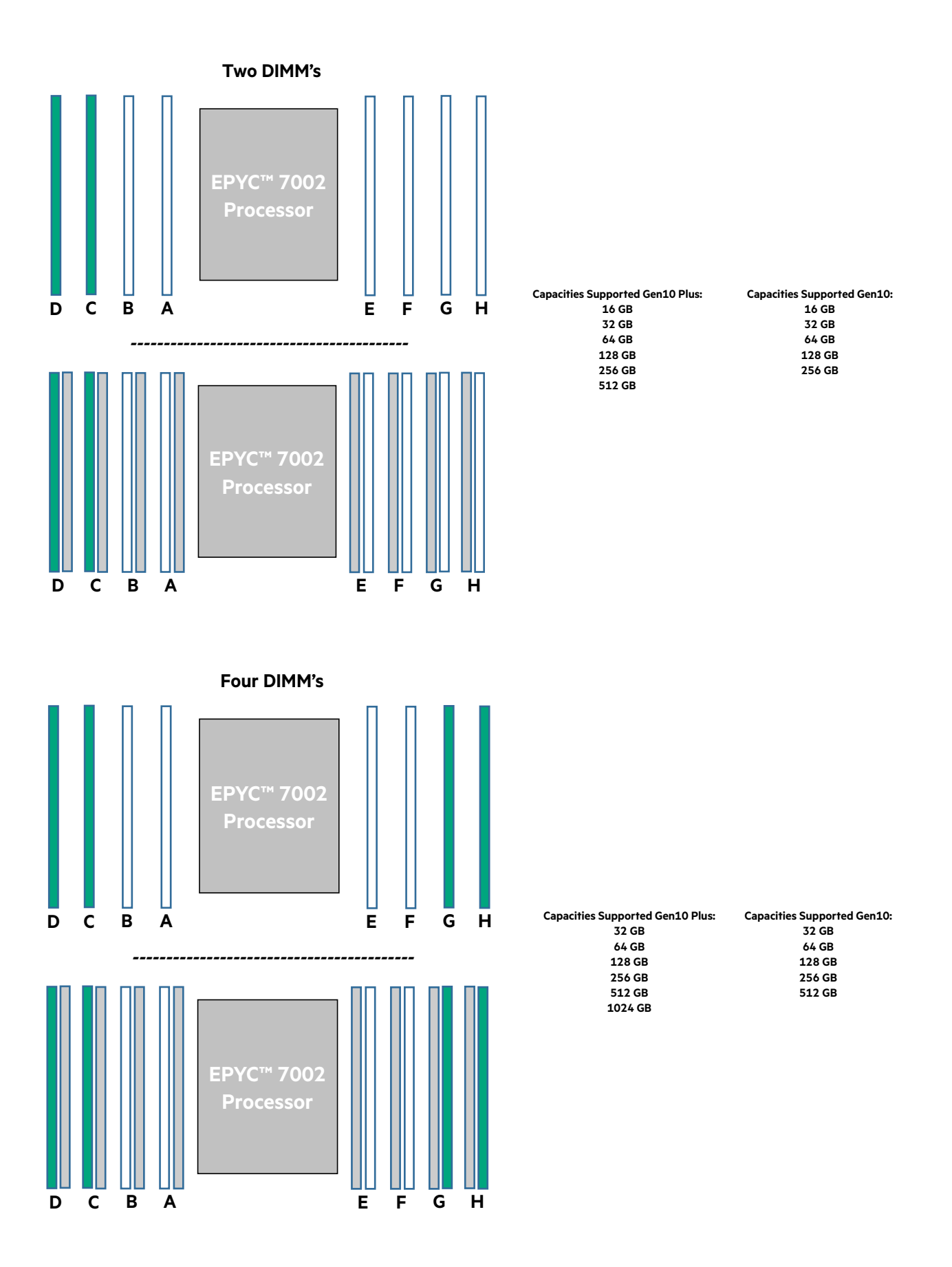

**Ten DIMM's**

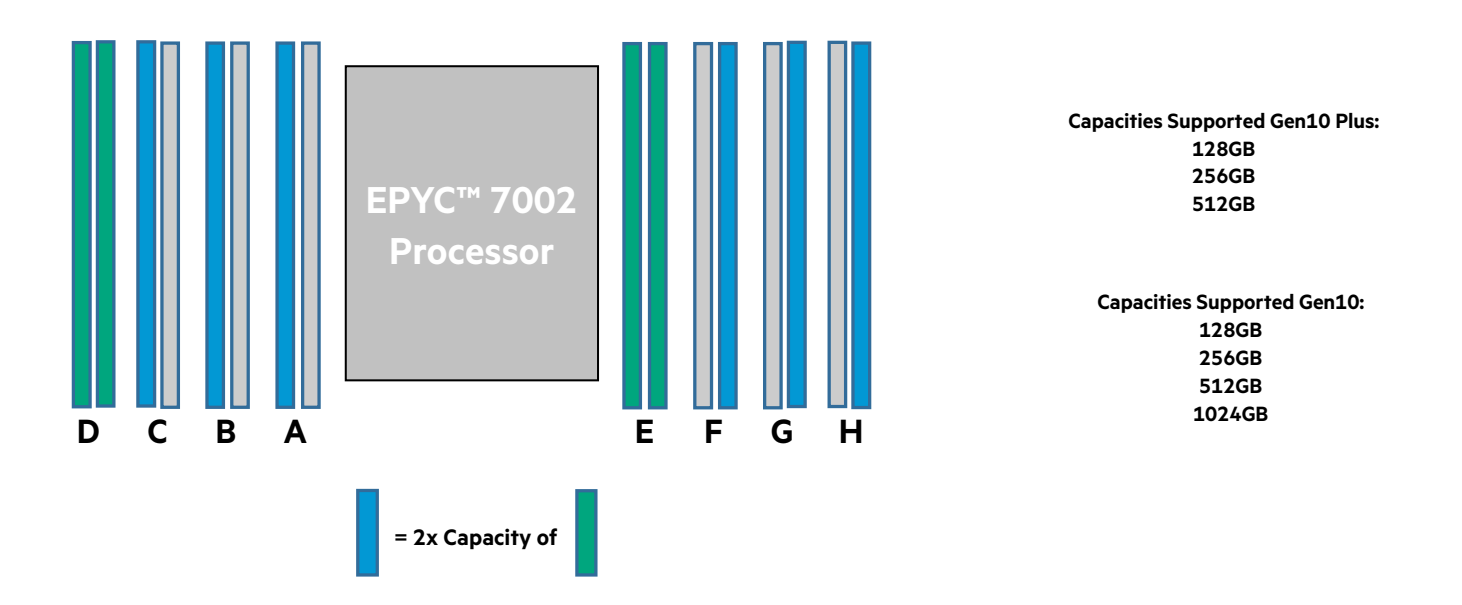

# **Twelve DIMM's**

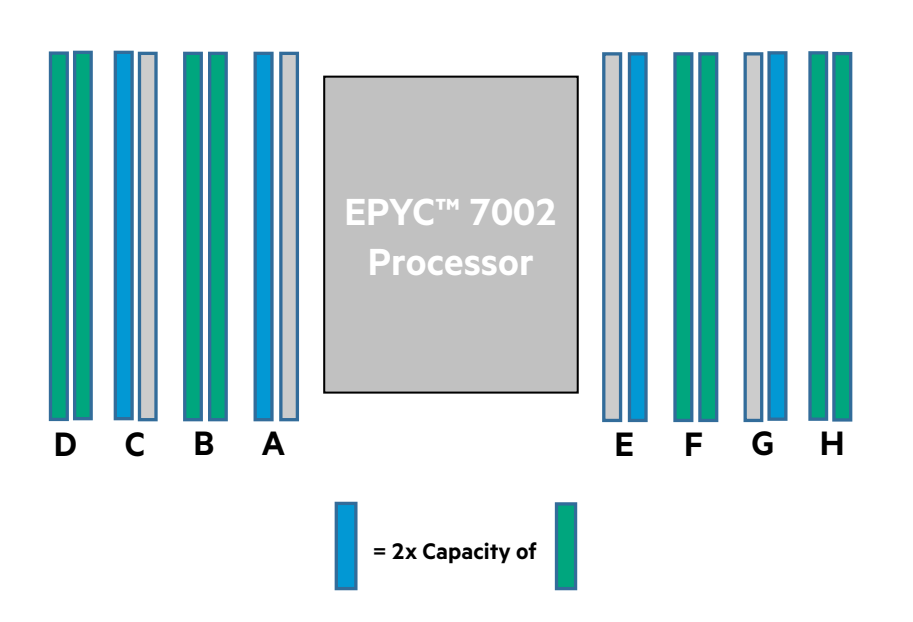

**Capacities Supported Gen10 Plus: 128GB 256GB 512GB**

**Capacities Supported Gen10: 128GB 256GB 512GB 1024GB**

## **Resources and additional links General** HPE servers technical white papers library

**Memory**

HPE Server Memory

HPE Memory Configurator

HPE Server Memory whiteboard video

Memory speed tables for HPE Gen10 servers using AMD processors

hpe.com/docs/amd-population-rules-Gen10 Plus

## **LEARN MORE AT**

hpe.com/info/memory

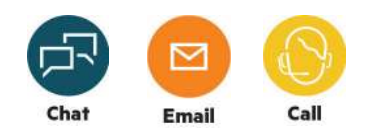

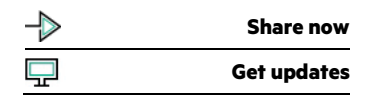

**Hewlett Packard** 

Enterprise

© Copyright 2017–2019 Hewlett Packard Enterprise Development LP. The information contained herein is subject to change without notice. The only warranties for Hewlett Packard Enterprise products and services are set forth in the express warranty statements accompanying such products and services. Nothing herein should be construed as constituting an additional warranty. Hewlett Packard Enterprise shall not be liable for technical or editorial errors or omissions contained herein.

AMD is a trademark of Advanced Micro Devices, Inc. All third-party marks are property of their respective owners.

a00038346ENW, December 2019, Rev. 3